Syllabus for Methods and Practice of Scientific Computing (NERS 570/ENGR 570)

#### **Course Description:**

This course is designed for graduate students who are developing the methods, and using the tools, of scientific computing in their research. With the increased power and availability of computers to perform massive and complex simulations, computational science and engineering as a whole has become an integral part of research that complements experiment and theory. This course will teach students the necessary "skills" to be effective computational scientists and how to produce work that adheres to the scientific method. A broad range of topics will be covered including: software engineering best practices, computer architectures, computational performance, common algorithms in engineering, solvers, software libraries for scientific computing, verification and validation, and how to use all the various tools to accomplish these things.

#### **Course Objective**

Upon successful completion of the course students shall be able to

- develop and run software in Linux,
- write code in multiple languages,
- use compilers and Makefiles,
- write their own linear solver
- compile and use third party libraries,
- work in software projects with other individuals,
- develop version controlled software,
- implement automated testing in a software project,
- increase the computational performance of their software
- write code that uses MPI and/or OpenMP parallelism,
- perform simulations on high-performance computing resources,
- debug programs more efficiently

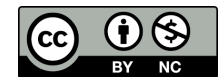

Syllabus for Methods and Practice of Scientific Computing (NERS 570/ENGR 570)

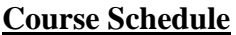

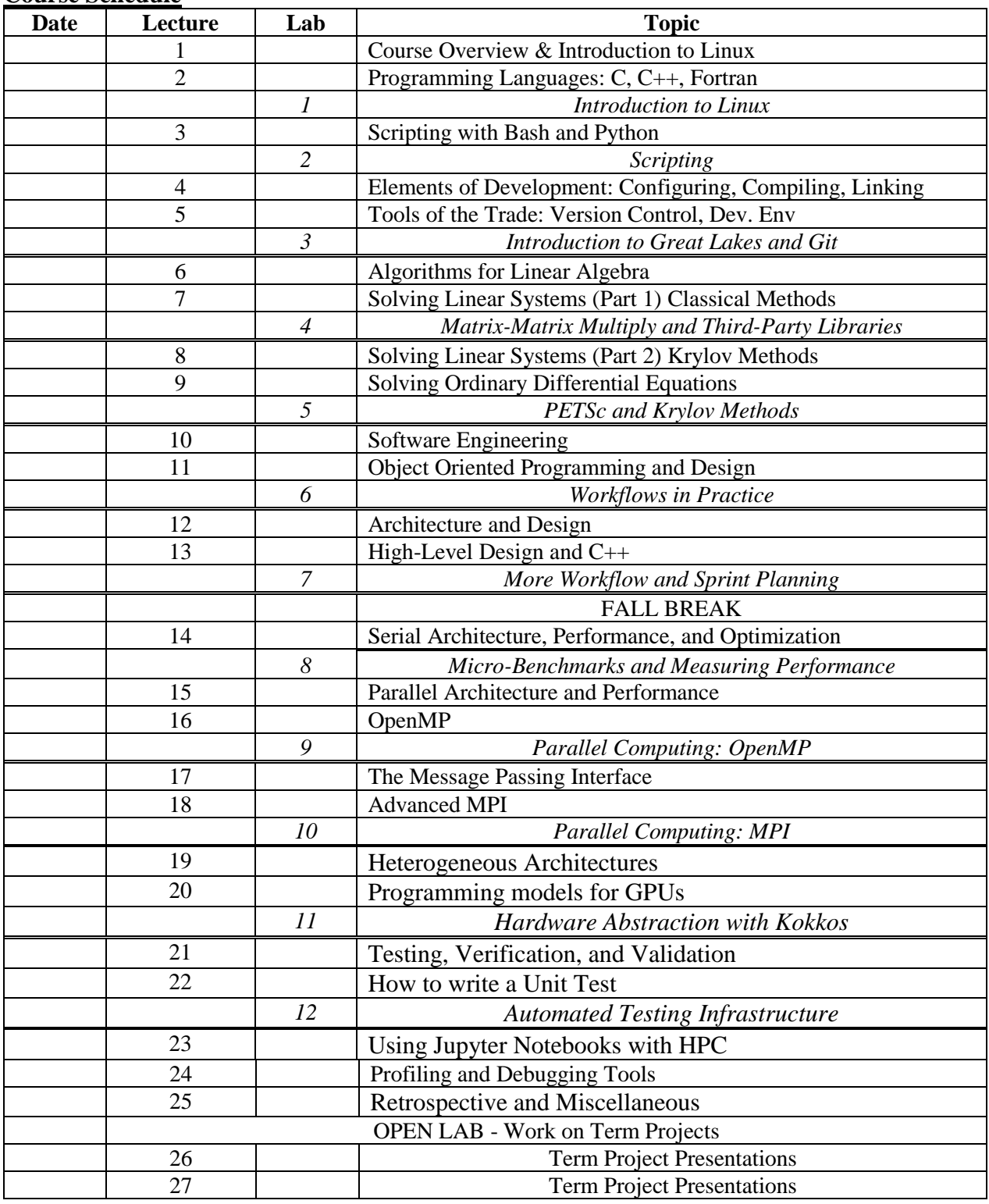

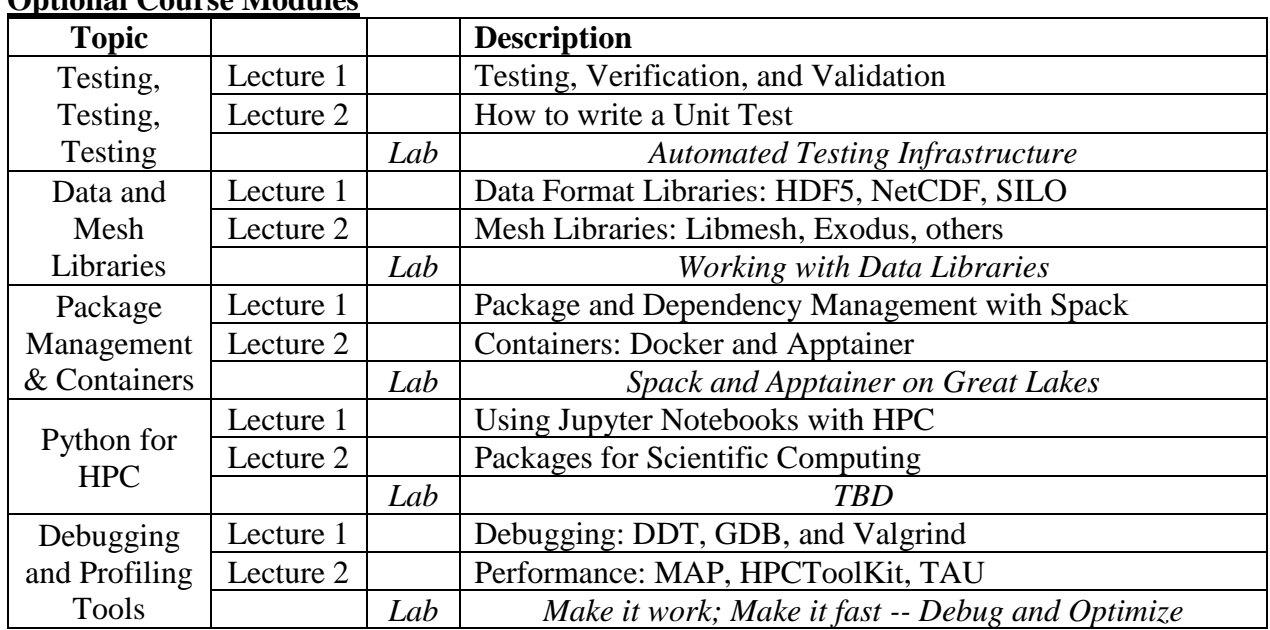

# **Optional Course Modules**

### **Anticipated Homework Assignments**

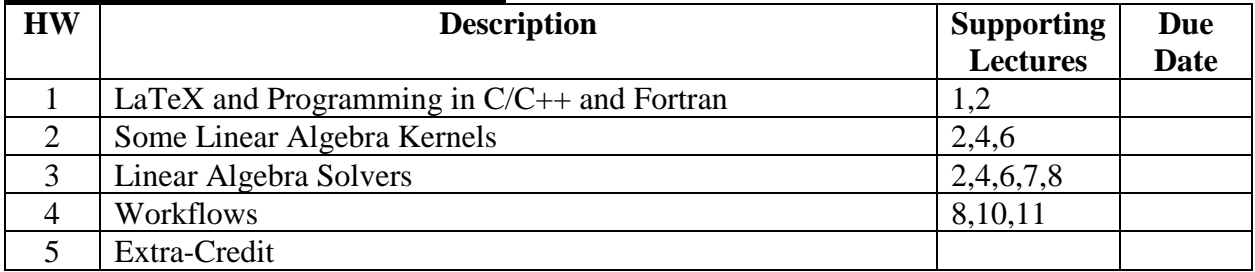

## **Anticipated Lab Assignments**

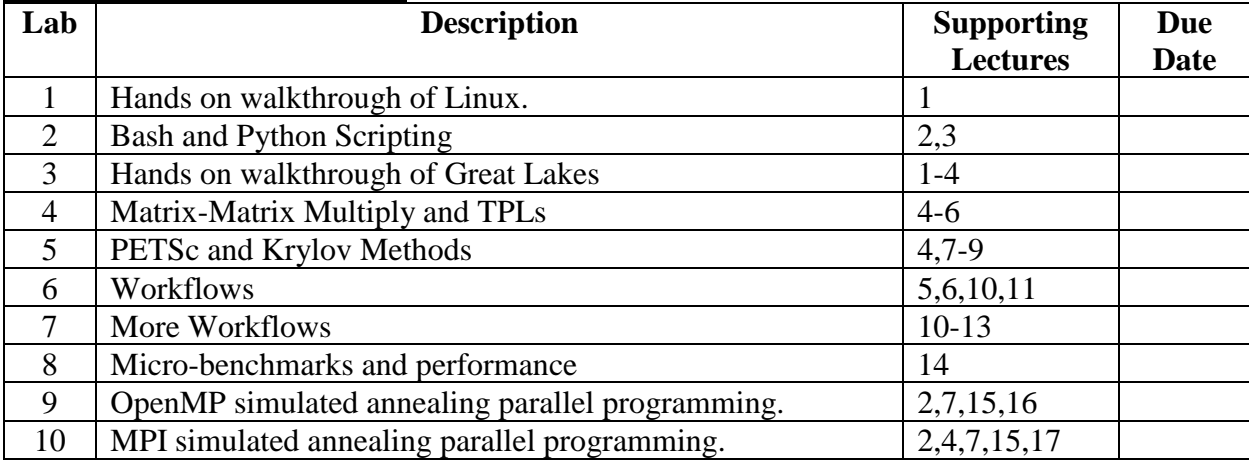

## **Project Assignments**

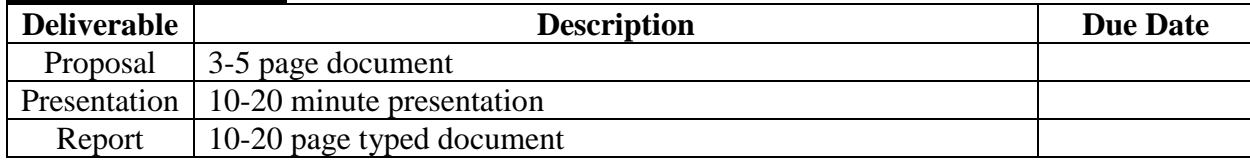

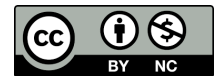

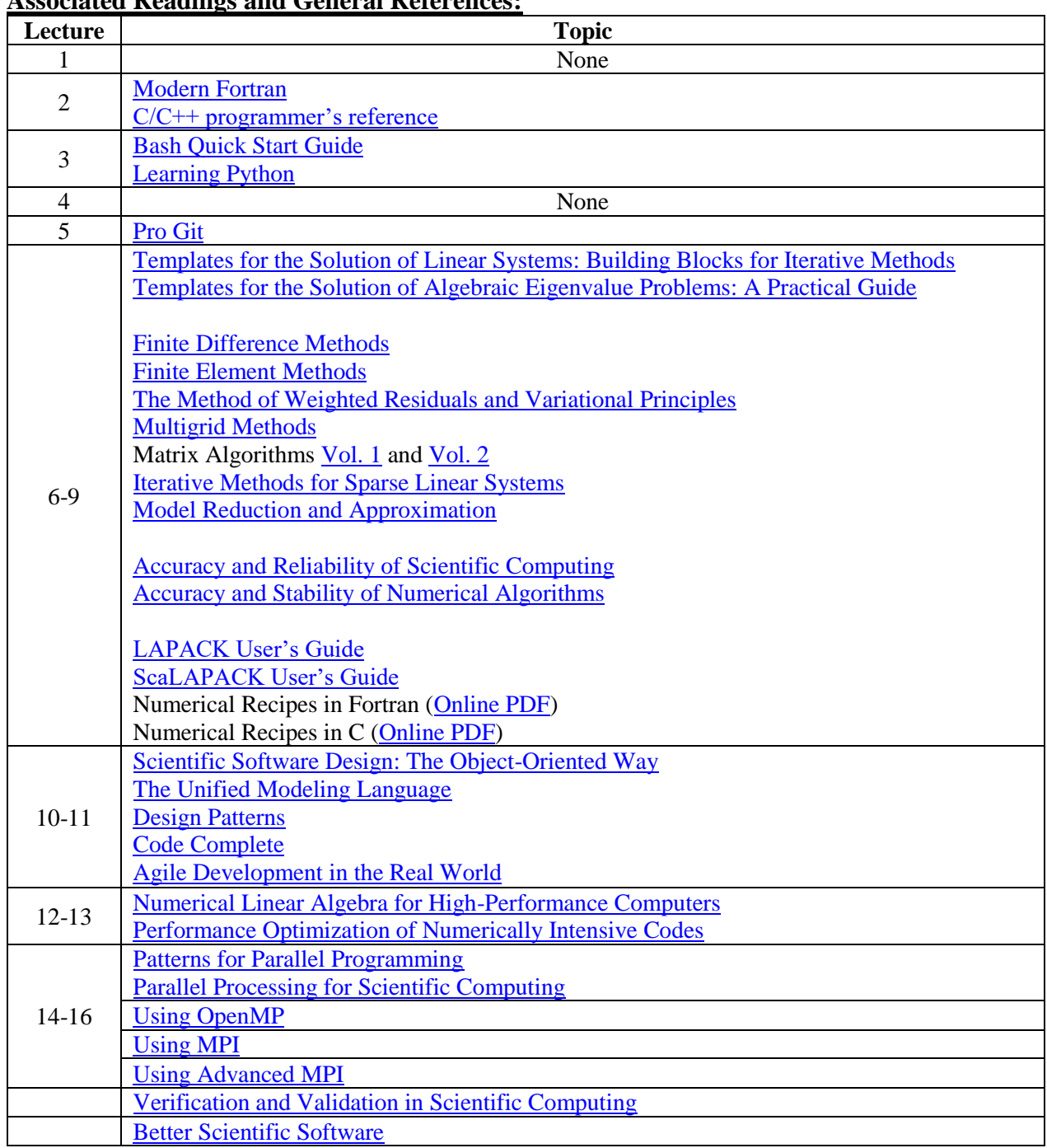

### **Associated Readings and General References:**

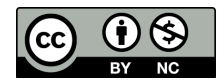